## Бизнес-процесс «ЕГАИС Поступление ТТН (Партионно)»

Последние изменения: 2024-03-26

## Краткая сводная по бизнес-процессу:

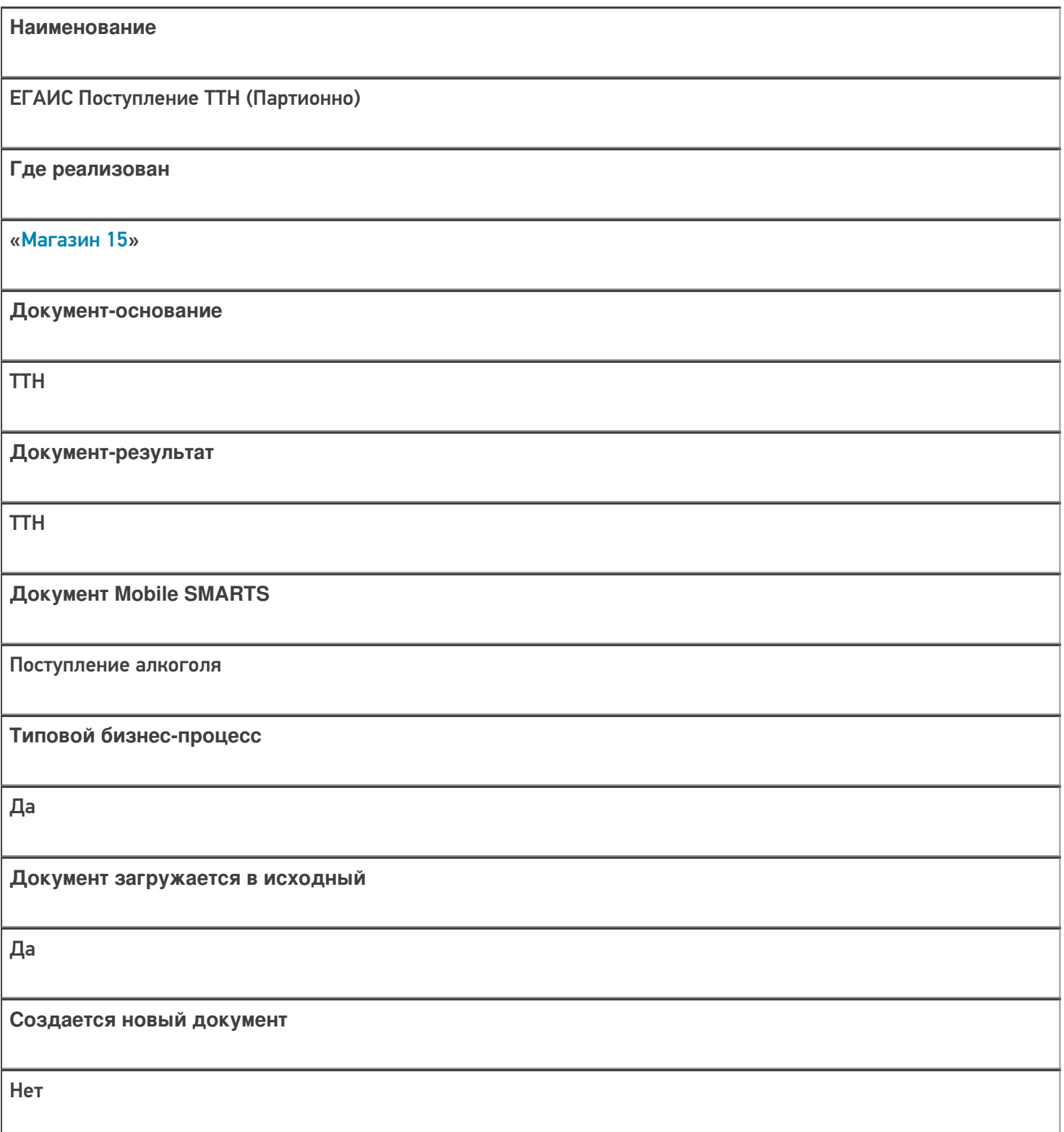

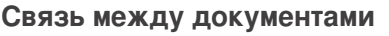

Да

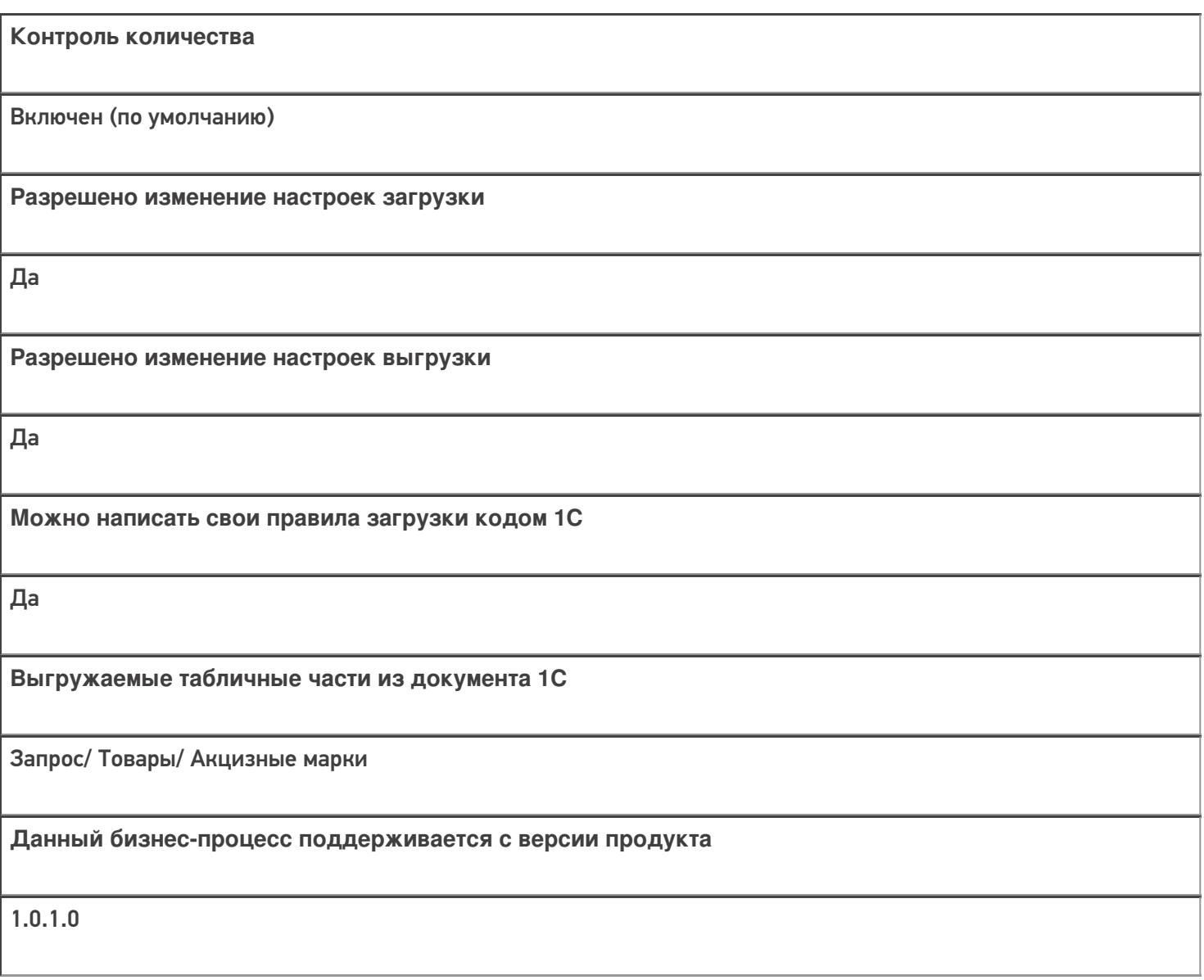

Диаграмма бизнес-процесса:

Поддержка бизнес-процесса в учетных системах:

Учетная система

Документ-основание

## Документ-результат

«1С:Управление торговлей 10.3» («1С:Управление производственным предприятием 1.3», «1С:Комплексная автоматизация 1.1»)

Товарно-транспортная накладная ЕГАИС (входящая)

Товарно-транспортная накладная ЕГАИС (входящая)

«Штрих-М: Торговое предприятие 5.2»

Поступление по ТТН из ЕГАИС

Поступление по TTH из ЕГАИС

## Не нашли что искали?

 $\odot$ 

Задать вопрос в техническую поддержку